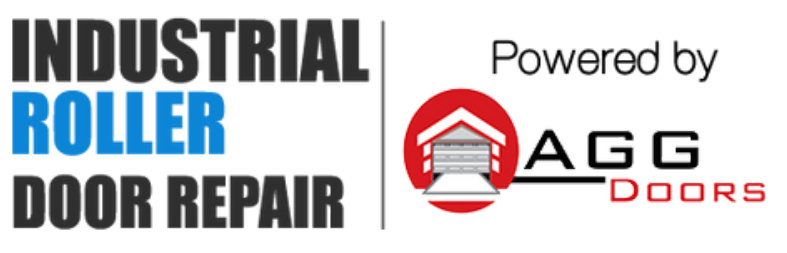

10 Dallas Court Hallam, Victoria 3803 ABN 27 106 103 315 www.aggdoors.com.au enquiries@aggdoors.com.au (03) 8789 1385

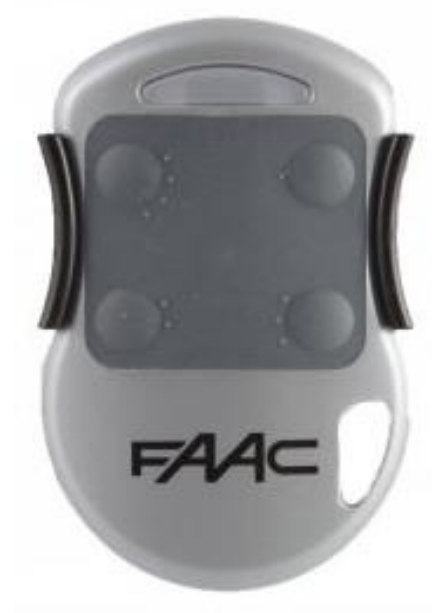

*Genuine DL4*

## **Remote control MASTER / SLAVE**

In this series of remote controls, there are:

1. MASTER remote controls (LED flashes once and then remains lit steady when the button is held), which can initialize another remote, and they can be initialized themselves.

2. SLAVE remote controls (constant light illuminated when the remote control button is kept pressed) which cannot initialize another remote control.

**Note:** If you activate more than 32 times the button on the remote, outside the scope of the receiver, the remote control is no longer recognized by the receiver (due to the FAAC SLH security rolling code).

To re-synchronize the remote control, press 2 times within five seconds, the button on the remote control concerned.

## **Coding based on a remote control already in use:**

**Note:** While performing the encoding operation, if you first press the button on the new remote control, you may deprogram the former one

1. On a flat surface, place the MASTER remote control already in service and your new remote head against head.

2. Press simultaneously on P1 and P2 buttons of the remote control already in use and hold until the LED on the remote starts flashing.

3. Then push and hold the button you want to duplicate on the remote control already in use.

4. Right after press the same button on you new remote control FAAC and

keep it down. The LED on your new remote flashes 2 times if the coding was successful.

5. Release the buttons and try your new remote control.

6. Perform a test of your new remote control.

## **Coding based on the receiver:**

**Note:** The coding operation will cause deprogramming remotes already in use on this system.

1. Open the electronic cabinet of your motorization.

2. Press simultaneously the buttons P1 and P2 on the remote control already in use and release them when the remote control flashes.

3. On the receiving card (RP, Decoder, Minidec), press and hold the selflearning button so that the LED on the card flashes.

4. While holding down the self-learning key, press and hold a button on the remote control until the LED on the receiver card stays on for 2 seconds.

5. Release all.

6. Wait 10 seconds before a trial run with your new remote control.

7. Close the radio receiver.

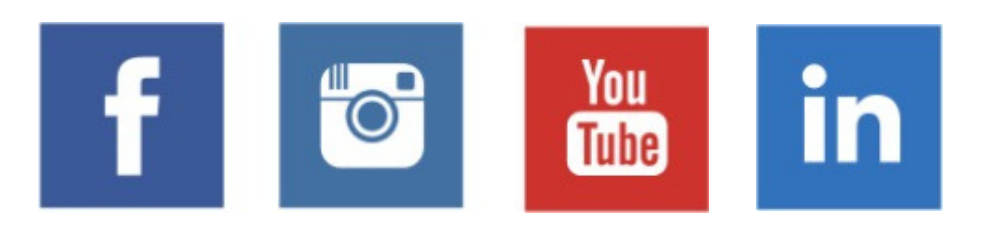

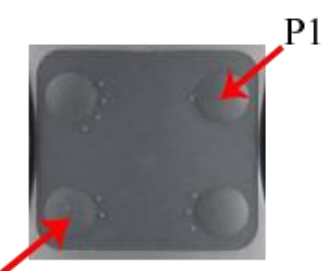